# Disciplined Convex Programming and CVX

- convex optimization solvers
- modeling systems
- disciplined convex programming
- CVX

#### Convex optimization solvers

#### • LP solvers

— lots available (GLPK, Excel, Matlab's 1inprog,  $\dots$  )

#### • cone solvers

- typically handle (combinations of) LP, SOCP, SDP cones
- several available (SDPT3, SeDuMi, CSDP, . . . )

#### • general convex solvers

- some available (CVXOPT, MOSEK, . . . )
- $\bullet\,$  plus lots of special purpose or application specific solvers
- $\bullet\,$  could write your own

(we'll study, and write, solvers later in the quarter)

### Transforming problems to standard form

- $\bullet\,$  you've seen lots of tricks for transforming a problem into an equivalent one that has a standard form  $(\mathit{e.g.}, \mathsf{LP}, \, \mathsf{SDP})$
- $\bullet$  these tricks greatly extend the applicability of standard solvers
- $\bullet\,$  writing code to carry out this transformation is often painful
- $\bullet\,$  modeling systems can partly automate this step

### Modeling systems

#### a typical modeling system

- automates most of the transformation to standard form; supports
	- declaring optimization variables
	- describing the objective function
	- describing the constraints
	- choosing (and configuring) the solver
- when given a problem instance, calls the solver
- interprets and returns the solver's status (optimal, infeasible, . . . )
- (when solved) transforms the solution back to original form

### Some current modeling systems

- $\bullet$  AMPL & GAMS (proprietary)
	- $-$  developed in the 1980s, still widely used in traditional OR
	- $-$  no support for convex optimization
- YALMIP ('Yet Another LMI Parser')
	- $-$  first matlab-based object-oriented modeling system with special support for convex optimization
	- can use many different solvers; can handle some nonconvex problems
- $\bullet$  CVXMOD/CVXOPT (in alpha)
	- python based, completely GPLed
	- cone and custom solvers
- CVX
	- matlab based, GPL, uses SDPT3/SeDuMi

# Disciplined convex programming

- $\bullet$  describe objective and constraints using expressions formed from
	- $-$  a set of basic atoms (convex, concave functions)
	- $-$  a restricted set of operations or rules (that preserve convexity)
- $\bullet\,$  modeling system keeps track of affine, convex, concave expressions
- $\bullet\,$  rules ensure that
	- expressions recognized as convex (concave) are convex (concave)
	- $-$  but, some convex (concave) expressions are not recognized as convex (concave)
- $\bullet\,$  problems described using DCP are convex by construction

# CVX

- uses DCP
- runs in Matlab, between the cvx\_begin and cvx\_end commands
- relies on SDPT3 or SeDuMi (LP/SOCP/SDP) solvers
- refer to user guide, online help for more info
- the CVX example library has more than a hundred examples

#### Example: Constrained norm minimization

```
A = randn(5, 3);
b = \text{randn}(5, 1);c
v
x
_
b
e
gin
     v
a
r
i
a
ble
x
(
3);
     minimize(norm(A*x - b, 1))
     s
u
b
j
ect to
          -0.5 <= x;
           x <=
0.3;
cvx end
   _
```
- $\bullet\,$  between  $\mathtt{cvx\_begin}\ a\mathtt{nd}\,\,\mathtt{cvx\_end},\,\mathtt{x}\,$  is a  $\mathsf{CVX}\,$  variable
- $\bullet$  statement  ${\rm subject\ \ to\ does\ nothing,$  but  ${\rm can\ be\ added\ for\ readability}$
- $\bullet\,$  inequalities are intepreted elementwise

### What CVX does

after cvx \_ end, CVX

- transforms problem into an LP
- calls solver SDPT3
- $\bullet\,$  overwrites (object)  ${\rm x}$  with (numeric) optimal value
- assigns problem optimal value to cvx\_optval
- assigns problem status (which here is Solved) to cvx\_status

(had problem been infeasible, cvx\_status would be Infeasible and <sup>x</sup> would be NaN)

#### Variables and affine expressions

- $\bullet$  declare variables with variable name[(dims)] [attributes]
	- v a r i a ble x ( 3);
	- v a r i a ble C ( 4,3);
	- variable S(3,3) symmetric;
	- variable D(3,3) diagonal;
	- v a r i a b les y z;
- $\bullet\,$  form affine expressions
	- A = randn(4, 3); — variables x(3) y(4); – 3\*x+4– A\*x - y – x ( 2:3) – s u m (x)

### Some functions

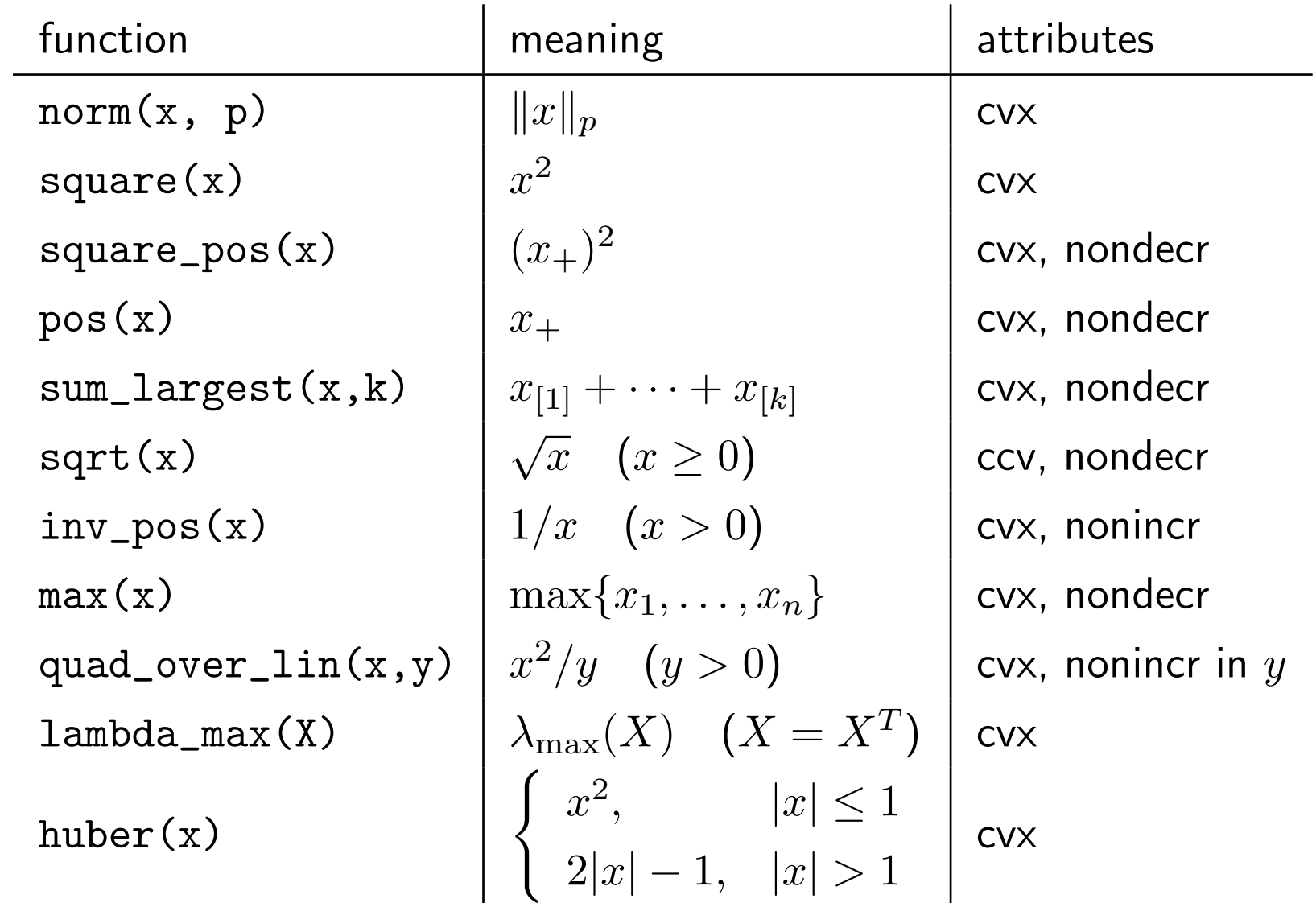

# Composition rules

- can combine atoms using valid composition rules,  $e.g.:$ 
	- a convex function of an affine function is convex
	- the negative of a convex function is concave
	- a convex, nondecreasing function of a convex function is convex
	- a concave, nondecreasing function of a concave function is concave
- for convex h,  $h(g_1, \ldots, g_k)$  is recognized as convex if, for each i,
	- $g_i$  is affine, or
	- $-g_i$  is convex and h is nondecreasing in its ith arg, or
	- $g_i$  is concave and h is nonincreasing in its ith arg
- for concave h,  $h(g_1, \ldots, g_k)$  is recognized as concave if, for each i,
	- $g_i$  is affine, or
	- $g_i$  is convex and h is nonincreasing in ith arg, or
	- $g_i$  is concave and h is nondecreasing in *i*th arg

#### Valid (recognized) examples

 ${\tt u},\ {\tt v},\ {\tt x},\ {\tt y}$  are scalar variables; X is a symmetric  $3\times 3$  variable

• convex:

- norm(A\*x y) + 0.1\*norm(x, 1)
- quad\_over\_lin(u v, 1 square(v))
- l am b d a \_ m a x ( 2\*X 4 \* e y e ( 3))

$$
- \text{ norm}(2*X - 3, 'fro')
$$

• concave:

– min(1 +2\*u, 1max(2, v)) – sq rt(v) 4.55\*inv\_ p os(u v)

#### Rejected examples

- u, v, x, y are scalar variables
- neither convex nor concave:
	- $-$  square(x) square(y)
	- $-$  norm( $A * x y$ ) 0.1\*norm(x, 1)
- rejected due to limited DCP ruleset:
	- $-$  sqrt(sum(square(x))) (is convex; could use norm(x))
	- $-$  square(1 +  $x^2$ ) (is convex; could use square\_pos(1 +  $x^2$ ), or
		- $1 + 2*pow_pos(x, 2) + pow_pos(x, 4)$
- some constraints are more naturally expressed with convex sets
- $\bullet\,$  sets in CVX work by creating unnamed variables constrained to the set
- examples:
	- $-$  semidefinite $(n)$
	- $-$  nonnegative(n)
	- – simplex(n)
	- $-$  lorentz(n)
- semidefinite(n), say, returns an unnamed (symmetric matrix) variable that is constrained to be positive semidefinite

#### Using the semidefinite cone

variables: X (symmetric matrix), <sup>z</sup> (vector), <sup>t</sup> (scalar) constants: A and <sup>B</sup> (matrices)

- $\bullet$  X == semidefinite(n)
	- means  $X \in \mathbf{S}^n_+$  (or  $X \succeq 0$ )
- $\bullet$  A\*X\*A' X == B\*semidefinite(n)\*B'
	- $-$  means  $\exists~Z \succeq 0$  so that  $AXA^T X = BZB^T$
- $[X \, z; \, z' \, t]$  == semidefinite $(n+1)$

$$
-\text{ means } \left[\begin{array}{cc} X & z \\ z^T & t \end{array}\right] \succeq 0
$$

### Objectives and constraints

#### $\bullet\,$  objective can be

- minimize(convex expression)
- maximize(concave expression)
- $-$  omitted (feasibility problem)

#### $\bullet\,$  constraints can be

- convex expression <= concave expression
- concave expression >= convex expression
- affine expression == affine expression
- $-$  omitted (unconstrained problem)

#### More involved example

```
A = \text{randn}(5);
A
=
A'*A;
c
v
x
_
b
e
gin
     variable X(5, 5) symmetric;
     v
a
r
i
a
ble y;
     minimize(norm(X) - 10*sqrt(y))
     s
u
b
j
ect to
          X - A == semidefinite(5);
          X
(
2,5) ==
2
*y;
          X
(
3,1) >=
0.8;
         y \leq 4;
c
v
x
_
end
```
#### Defining new functions

- can make a new function using existing atoms
- example: the convex deadzone function

$$
f(x) = \max\{|x| - 1, 0\} = \begin{cases} 0, & |x| \le 1 \\ x - 1, & x > 1 \\ 1 - x, & x < -1 \end{cases}
$$

• create a file deadzone.m with the code

```
\mathtt{function}\mathtt{\ y}\mathtt{ = } deadzone\mathtt{(x)}y = max(abs(x) - 1, 0)
```
• deadzone makes sense both within and outside of CVX

#### Defining functions via incompletely specified problems

- $\bullet\,$  suppose  $f_0,\ldots,f_m$  are convex in  $(x,z)$
- $\bullet\,$  let  $\phi(x)$  be optimal value of convex problem, with variable  $z$  and parameter  $x$

minimize 
$$
f_0(x, z)
$$
  
subject to  $f_i(x, z) \le 0$ ,  $i = 1, ..., m$   
 $A_1x + A_2z = b$ 

- $\bullet \,\, \phi$  is a convex function
- $\bullet$  problem above sometimes called *incompletely specified* since  $x$  isn't ( y et) giv en
- $\bullet\,$  an incompletely specified concave maximization problem defines a concave function

# CVX functions via incompletely specified problems

```
implement in cvx with
function cvx_optval = phi(x)
c
v
x
_
b
e
gin
     v
a
r
i
a
ble z;
     minimize(f0(x, z))
     s
u
b
j
ect to
          f1(x, z) \le 0; \ldotsA
1*x
+
A
2*z == b;
c
v
x
_
end
```
- $\bullet$  function  ${\tt phi}$  will work for numeric  ${\tt x}$  (by solving the problem)
- $\bullet$  function  ${\tt phi}$  can also be used inside a CVX specification, wherever a convex function can be used

#### Simple example: Two element max

 $\bullet$  create file max2.m containing

```
function cvx_optval = max2(x, y)
c
v
x
_
b
e
gin
     v
a
r
i
a
ble t;
     minimize(t)
     s
u
b
j
ect to
          x <= t;
          y \leq t;
c
v
x
_
end
```
- $\bullet\,$  the constraints define the epigraph of the max function
- $\bullet\,$  could add logic to return  $\max(x\,,y)\,$  when  $x,\;y$  are numeric (otherwise, an LP is solved to evaluate the max of two numbers!)

#### A more complex example

- $f(x) = x + x$  $1.5 + x$  $\bullet\,\,f(x)=x+x^{1.5}+x^{2.5},$  with  ${\rm dom}\,f={\sf R}_+$ , is a convex, monotone increasing function
- $\bullet\,$  its inverse  $g=f^{-1}$  is concave, monotone increasing, with  $\operatorname{\bf dom} g={\mathbf R}_+$
- $\bullet\,$  there is no closed form expression for  $g$
- $\bullet\; g(y)$  is optimal value of problem

maximize  $t$ subject to  $\quad t_+ + t$  $\frac{1.5}{\perp} + t$  $1.5 + t^{2.5} \leq y$ 

(for  $y < 0$ , this problem is infeasible, so optimal value is  $-\infty)$ 

#### • implement as

```
function cvx
_
optval = g(y)
cvx
_
begin
    variable t;
   maximize(t)
    subject to
        pos(t) + pow_pos(t, 1.5) + pow_pos(t, 2.5) \leq y;cvx
_
end
```
• use it as an ordinary function, as in  $g(14.3)$ , or within CVX as a concave function:

```
cvx
_
begin
    variables x y;
   minimize(quad_over_lin(x, y) + 4*x + 5*y)
    subject to
        g(x) + 2*g(y) \ge 2;cvx
_
end
```
### Example

- optimal value of LP,  $f(c) = \inf\{c^T x \mid Ax \preceq b\}$ , is concave function of  $c$
- by duality (assuming feasibility of  $Ax \preceq b$ ) we have

$$
f(c) = \sup \{ -\lambda^T b \mid A^T \lambda + c = 0, \lambda \ge 0 \}
$$

 $\bullet$  define f in CVX as

```
function cvx
_
optval = lp_opt_val(A,b,c)
cvx
_
begin
    variable lambda(length(b));
   maximize(-lambda'*b);
    subject to
        A'*lambda + c == 0; lambda >= 0;
cvx
_
end
```
• in  $lp\_opt\_val(A,b,c)$  A, b must be constant; c can be affine expression

# CVX hints/warnings

- $\bullet\,$  watch out for = (assignment) versus == (equality constraint)
- $\bullet$  X >= 0, with matrix X, is an elementwise inequality
- $\bullet$  X >= semidefinite(n) means: X is elementwise larger than some positive semidefinite matrix (which is likely not what you want)
- writing subject to is unnecessary (but can look nicer)
- make sure you include brackets around objective functions
	- $-$  yes: minimize( $c' * x$ )
	- $-$  no: minimize c'\*x
- $\bullet$  double inequalities like 0 <=  $\mathrm{x}$  <= 1 don't work; use 0 <= x; <sup>x</sup> <= 1 instead
- log, exp, entropy-type functions not yet implemented in CVX

MIT OpenCourseWare <http://ocw.mit.edu>

6.079 / 6.975 Introduction to Convex Optimization Fall 2009

For information about citing these materials or our Terms of Use, visit: [http://ocw.mit.edu/terms.](http://ocw.mit.edu/terms)